$<<$  AutoCAD 2009

, tushu007.com

- $<<$  AutoCAD 2009
- 13 ISBN 9787030241412
- 10 ISBN 703024141X

出版时间:2009-5

页数:422

PDF

更多资源请访问:http://www.tushu007.com

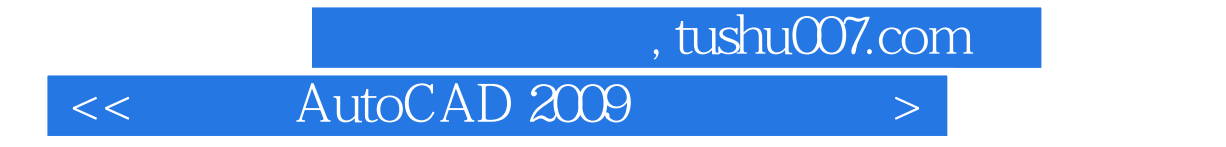

13 AutoCAD 2009 AutoCAD 2009

AutoCAD

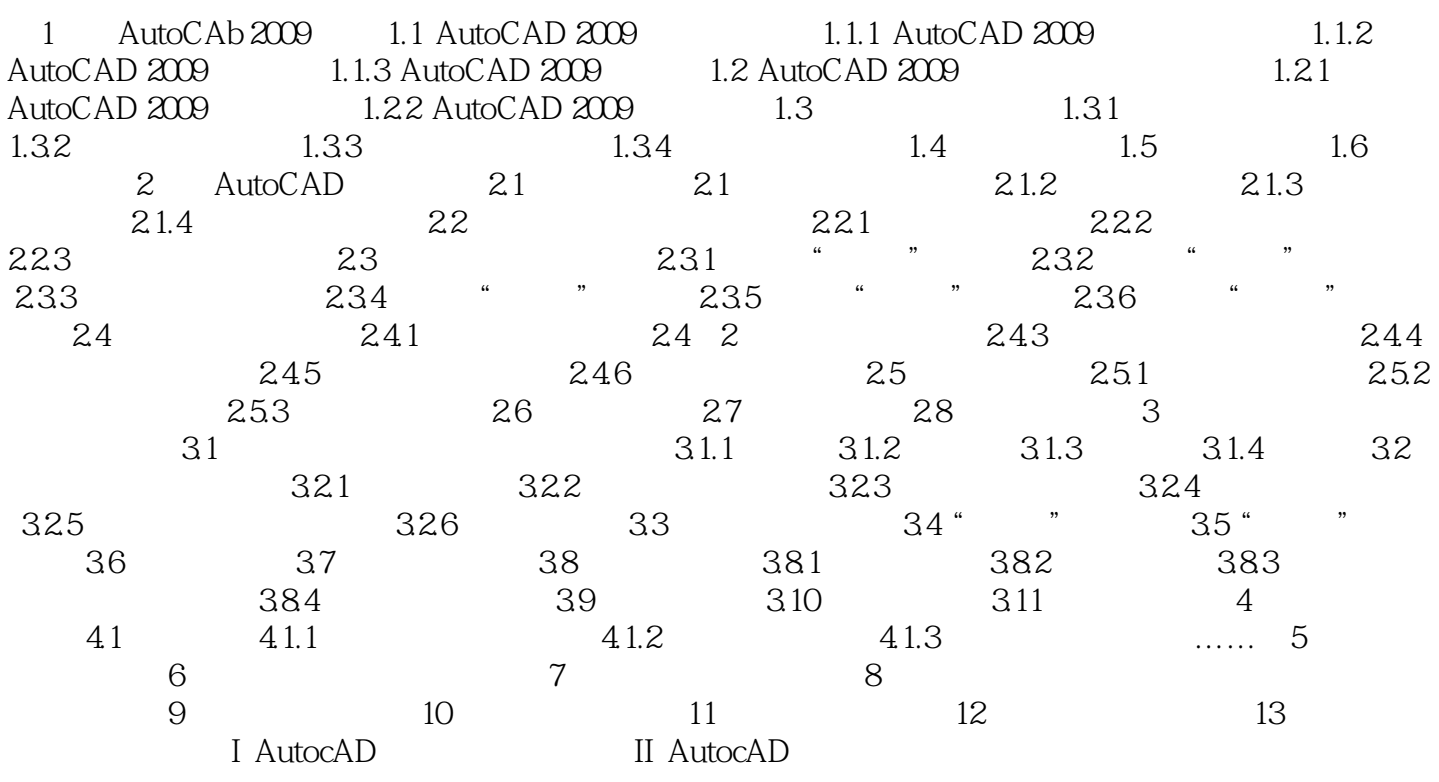

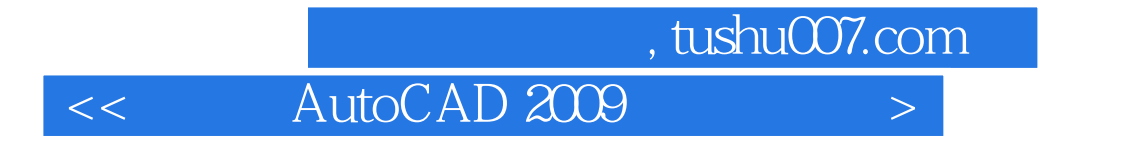

AutoCAD; 230

本站所提供下载的PDF图书仅提供预览和简介,请支持正版图书。

更多资源请访问:http://www.tushu007.com